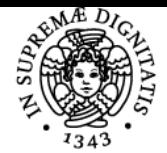

# **UNIVERSITÀ DI PISA METODI MATEMATICI PER LA FINANZA AZIENDALE**

## **ANNA MARCHI**

Academic year 2017/18

Credits 6

Course CONSULENZA PROFESSIONALE ALLE AZIENDE Code 467AA

Modules Area Type Hours Teacher(s) METODI MATEMATICI PERSECS-S/06 LA FINANZA AZIENDALE

LEZIONI 42 ANNA MARCHI

### Obiettivi di apprendimento

#### **Conoscenze**

Scopo del corso è fornire agli studenti competenze relative alle principali tecniche computazionali per lo studio e la realizzazione di modelli matematici per l'attività di "problem solving" sia a livello decisonale sia finanziario, con l'ausilio e l'utilizzo dell'ambiente di sviluppo fornito da Excel e dal Visual Basic for Applications.

#### Modalità di verifica delle conoscenze

Le conoscenze dello studente saranno vericate mediante lo svolgilmento di una prova al computer.

#### Capacità

Alla fine del corso dovrà aver acquisito capacità di definire e rielaborare modelli matematici e una buona padronanza degli strumenti computazionali presentati nel corso.

#### Modalità di verifica delle capacità

Durante la prova al computer lo studente dovrà risolvere i problemi proposti sia rmodificando modelli già consolidati nel corso sia costruirne di nuovi sempre supportato dall'utizzo dello strumento informatico.

#### Prerequisiti (conoscenze iniziali)

Conoscenze della Matematica finanziaria di base.

#### Indicazioni metodologiche

Metodo di insegnamento: Lezioni frontali in aula informatica. Attività di apprendimento: frequenza alle lezioni ed esercitazioni, studio individuale e di gruppo. Uso del Software Excel.

#### Programma (contenuti dell'insegnamento)

Prima parte: Introduzione alla modellistica matematica tramite Excel. Applicazioni della Matematica finanziaria tramite Excel (Piani di Ammortamento, Costituzione Capitale, Leasing Finanziario). Valutazione e confronto di Progetti finanziari (Cash Flow). Seconda parte: Applicazioni aziendali Costi di ammortamento. Programmazione con VBA:

#### Bibliografia e materiale didattico

Il materiale didattico a cura del docente verrà pubblicato direttamente sulla piattaforma elearning del dipartimento.

#### Modalità d'esame

L'esame consta di una prova pratica al computer, della durata di due ore, in cui lo studente dovrà risolvere problemi tramite l'utilizzo di Excel e VBA. La prova scritta sarà di due ore (superata con votazione maggiore o uguale a 18 punti su 30 ed, eventualmente, al momento della verbalizzazione una prova orale per chiarimenti sulla prova scritta.

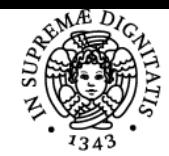

**Sistema centralizzato di iscrizione agli esami** Syllabus

Pagina web del corso https://moodle.ec.unipi.it/course/view.php?id=579

Ultimo aggiornamento 30/05/2018 12:47